# Rounding Rule Details for Tuition Rates

Last Modified on 12/13/2018 9:42 am EST

## Time in Student's Attendance Record

The Time column displays how many hours and how many parts of an hour a child was in attendance. It does not display how many hours and minutes a child was in attendance. This is to help you "see" how your rounding rules will be applied to this time record.

#### Example:

- Student Checks in at 9:00 am and out at 12:15 pm.
- Their total time is 3 1/4 hours or 3.25 hours (NOT 3 hours and 25 minutes.)
- Rounding rules will apply based on Tuition Rate assigned.

### Sample Student Attendance Record

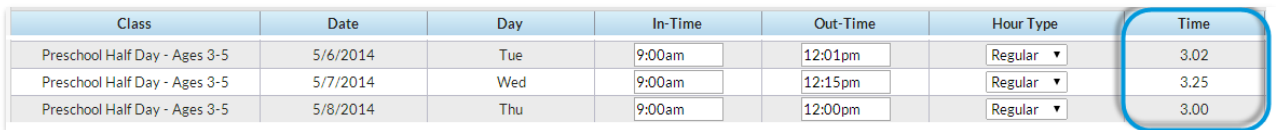

## Rounding Chart

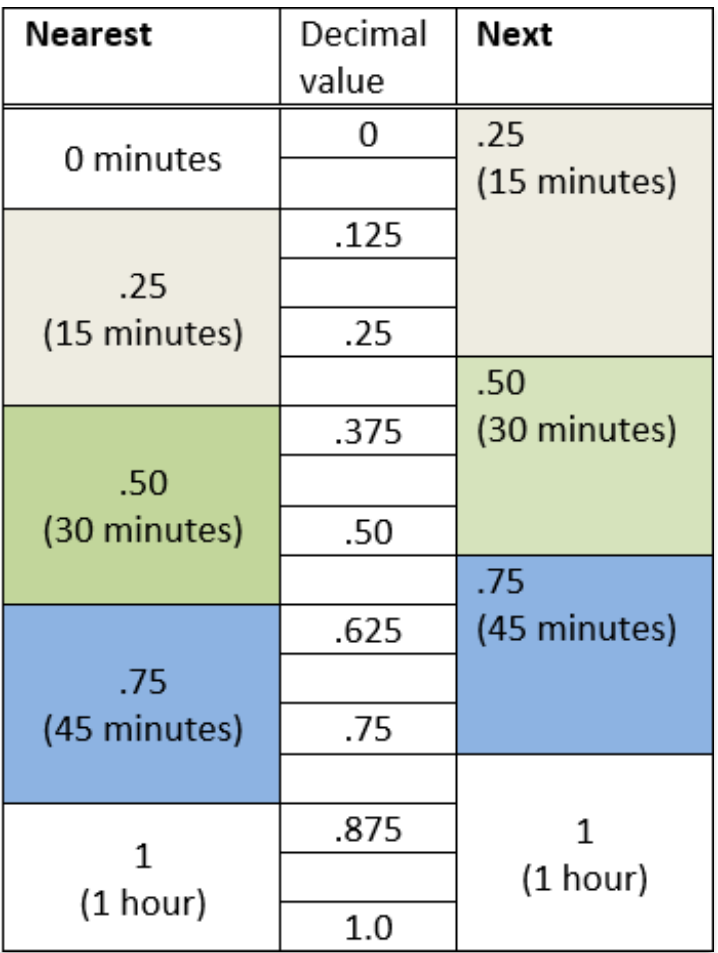